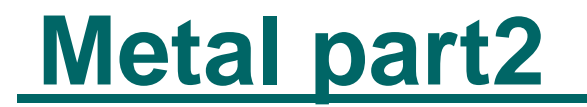

© 2000. Koji Saito. All rights reserved.

• for  $-$  for  $=$  to  $\qquad$  step  $\bullet$  step  $\bullet$ count 0 10 2 for count=0 to 10 step 2 – for next  $\bullet$  if – 条件が成り立っているかどうかを調べ、その結果により l will do the set of the set of the set of the set of the set of the set of the set of the set of the set of the set of the set of the set of the set of the set of the set of the set of the set of the set of the set of the "odd" if getmousex mod 2=0 then print "even" else print "odd" endi f

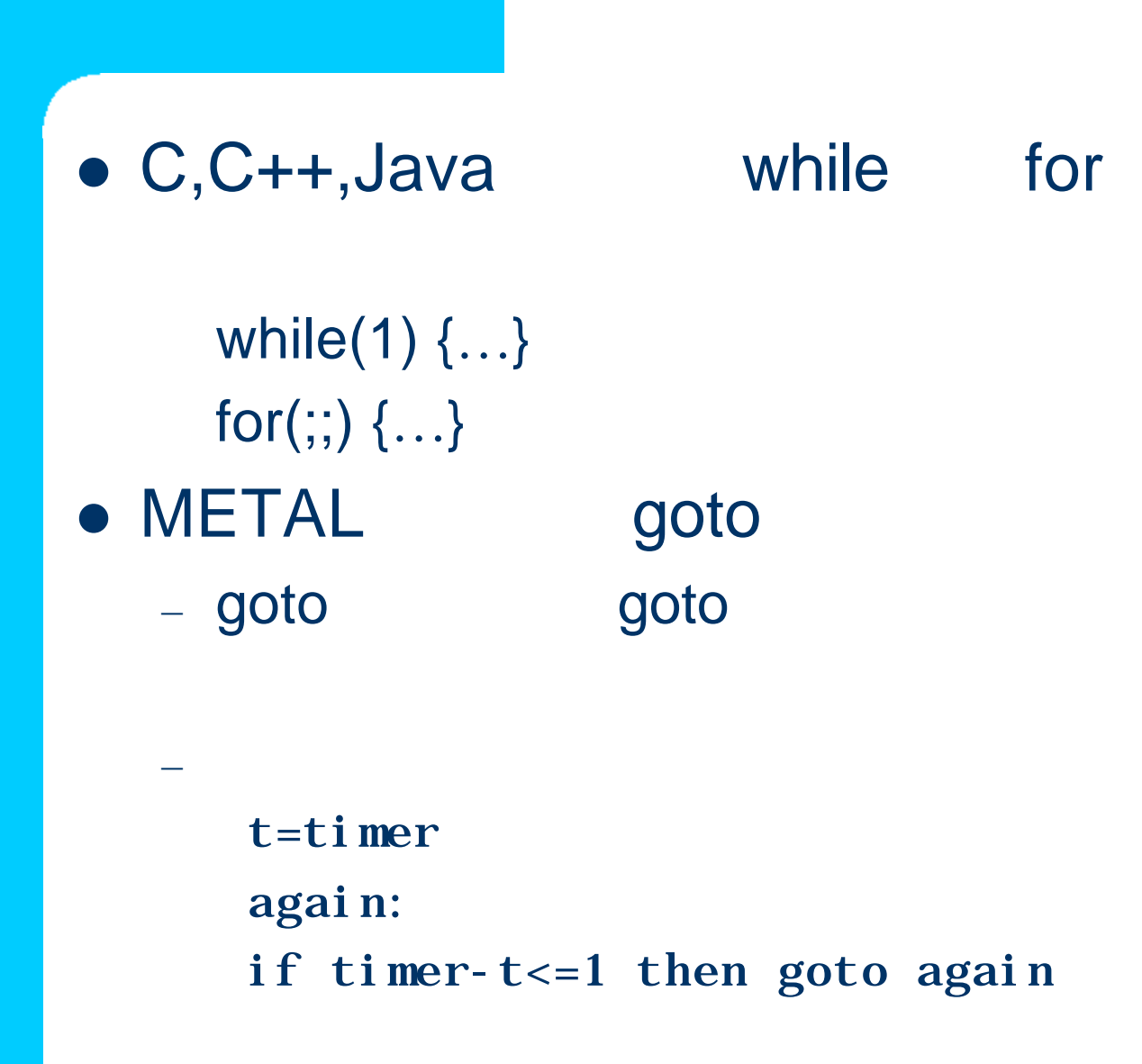

## goto

## 例:**goto**文を用いた場合  $i=0$ forLoop: print "i="; i  $i=i+1$ if i<=10 then goto forLoop print "done." for for  $i=0$  to 10 print "i="; i next I print "done."  $\mathbf f$ or $\mathbf r$

goto

## ● Window

 $\bullet$ 

resize console left, top, right, bottom

screen width screen height

 $\bullet$  and  $\times$   $\times$ w=400 h=300 x=(screen width-w)/2 y=(screen height-h)/2 resize console x,y,x+w,y+h

– cls (CLear Screen)

 $\bullet$ 

print "Click to clear." wait button cls

## $-$  line line  $x0, y0, x1, y1$

 $\bullet$ 

```
rem ---sample program single buffer---
w=400h=300x=(screen with-th-w)/2y=(screen height-h)/2
resize console x,y,x+w,y+h
cls
```
 $\bullet$ 

```
wait button
startX=getmousex
startY=getmousey
again:
   cls
   endX=getmousex
   endY=getmousey
  line startX, startY, endX, endY
if button then goto again
```